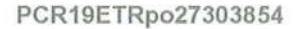

# SMLOUVA KUPNÍ Č. j. KRPK-47049/ČJ-2018-1900VZ

**Ref** Felvi

 $\Lambda$  $\mathbb{S}$ , and  $\mathbb{S}$ V<sub>S</sub> "el<sup>en</sup>

<sup>r</sup> F

C '

 $_{\odot}$ 

## Smluvní strany:

 $\mathbf{L}$ Prodávající lng. Josef Neuwirth - Projekt AA<br>XXXXXXXXXXXXXXXXXXX Zastoupený: Sídlo: RANT KANANG KALENDAR KAN MANGGA TANGGAN MASILI.<br>Kanang masilik sa tanggan ng Kasayan ng Panggang Sanggan. IČO: 56061 DIČ: Bankovní ústav: Číslo účtu: Kontaktní osoba: Telefon: Mail: Datová schránka: ... a ll. KupuiÍcÍ Česká republika -Krajské ředitelství policie Karlovarského kraje Zastoupený: AN DE SAN DIE DIE GEWONDE DER GEWONDE DIE GEWONDE DIE DIE DIE DIE STAAT DIE VAN DIE GEWONDE DIE GEWONDE DIE DI<br>DIE GEWONDE DIE GEWONDE DIE GEWONDE DIE GEWONDE DIE GEWONDE DIE GEWONDE DIE GEWONDE DIE GEWONDE DIE GEWONDE DI<br> Sídlo: Závodní 386/100, 360 06 Karlovy Vary - Dvory IČO: 72051612 DIČ: CZ72051612 Bankovní ústav: Číslo účtu: Kontaktní osoba: Telefon: Mail: Fax:

uzavÍrajÍ níže uvedeného dne, měsíce a roku tuto smlouvu kupní dle ustanoveni § 2079 a následujících občanského zákoníku.

## $\mathbf{I}$ Předmět smlouvy

1. Prodávající se touto smlouvou zavazuje prodat a dodat kupujícímu:

1 ks software ArchiCAD (dále jen zboži), dle technické specifikace č. j. KRPK-23409-6/ČJ-2018-1900IT ze dne 6. 6. 2018, která je nedílnou součástí smlouvy jako příloha č. 1.

^¶

íl

2. Kupující se zavazuje zboží převzít a zaplatit prodávajícímu kupní cenu sjednanou v článku ll, této smlouvy

## $II.$ Kupní cena

- 1. Zboží uvedené v článku I. smlouvy prodává prodávající kupujícímu se všemi součástmi a příslušenstvím za sjednanou kupní cenu.
- 2. Celková cena je stanovena ve výši hrvne se 138.800,- Kč bez DPH DPH 21% 29.148,- Kč CELKEM 167.948,- Kč <sup>S</sup> DPH Slovy: stošedesátsed mtisícdevětsetčtyřicetosm korun českých

## Ill. Platební podmínky

- 1. Úhrada kupní ceny za zboží dle smlouvy bude provedena bezhotovostním převodem na základě faktury vystavené prodávajícím. Splatnost faktury bude 30 kalendářních dnů od data jejího doručeni na adresu uvedenou v kupní smlouvě. Faktura bude považována za proplacenou okamžikem odepsání příslušné částky z účtu prodávajícího.
- 2. Faktura musí být vystavena na adresu kupujícího: Krajské ředitelství policie Karlovarského kraje, Závodní 386/100, 360 06 Karlovy Vary a zaslána na adresu Krajské ředitelství policie Karlovarského kraje, odbor informačních a komunikačních technologií, Jednoty 1773, 356 01 Sokolov, nebo předána kupujícímu zároveň s dodaným zbožím.
- 3. Kupující není v prodlení s placením faktury, jestliže vrátí fakturu prodávajícímu, protože faktura obsahuje nesprávné údaje nebo byla vystavena v rozporu se smlouvou. Konkrétní důvody je kupujÍcÍ povinen uvést zároveň s vrácením faktury.
- 4. Zálohu kupující neposkytuje.

# lV. Místo plnění

- 1. ProdávajÍcÍ dodá zboží, včetně fakturace, nejpozději do 30 pracovních dnů od účinnosti této smlouvy.
- 2, Smlouva nabývá účinnosti nejdříve dnem uveřejněni prostřednictvím registru smluv

v souladu s ustanovením § 6 zákona č. 340/2015 Sb., o zvláštních podmínkách účinnosti některých smluv, uveřejňování těchto smluv a o registru smluv.

- 3. Místem plněni je Krajské ředitelství policie Karlovarského kraje, Odbor informačních a komunikačních technologií, Jednoty 1773, 356 01 Sokolov.
- 4. Odpovědnou osobou k převzetí věci kupujícím je I a za protoková posoba uvedená ve specifikaci kupujícího, jako kontaktní osoba.

# V. Podstatné porušeni smlouvy a odstoupení od smlouvy

1. Smluvní strany pokládají za podstatné porušeni smlouvy

a) prodlení prodávajícího s dodávkou zboží ve sjednaném termínu, b) nedodáni zboží v požadované specifikaci dle této smlouvy,

- 2. Odstoupení od smlouvy se řídí § 2001 a násl. občanského zákoníku.
- 3. Kupující je oprávněn odstoupit od smlouvy též tehdy, jestliže bylo na prodávajícího vyhlášeno insolvenční řízení.
- 4. Kupující může odstoupit od smlouvy v případě podstatného porušení smlouvy.
- 5. Prodávající může odstoupit od smlouvy v případě, že kupující neuhradil fakturu za zboží v termínu stanoveném touto smlouvou.

#### VI.

## Úroky z prodlení

- 1. Nedodá-li prodávající zboží dle smlouvy v termínu dle čl. IV. odst. 1 anebo v požadované specifikaci dle této smlouvy, zaplatí kupujícímu smluvní pokutu ve výši 0,5% z ceny nedodané věci včetně DPH za každý, izapočatý den prodlení.
- 2. Nezaplatí-li kupující kupní cenu včas, je povinen zaplatit prodávajícímu úrok z prodlení v souladu s občanským zákoníkem z oprávněně fakturované částky včetně DPH za každý den prodlení.
- 3. Úrok <sup>z</sup> prodlení je splatný do 30 dnů od data, kdy byla povinné straně doručena písemná výzva k jejich zaplacení oprávněnou stranou, a to na účet oprávněné strany uvedený v písemné výzvě

my

#### VII.

## Záruka za jakost

- 1. Smluvní strany se dohodly, že prodávající poskytne kupujícímu na zboží dle této smlouvy záruku minimálně 6 měsíců,
- 2. Platí-li na některé součásti věci záruka za jakost delší dobu, pak se na tuto součást věci doba záruky dle odstavce 1 vztahovat nebude.
- 3. Ostatní ujednání záruky za jakost se řídí ustanovením § 2113 a následujících ustanovení občanského zákoníku.

# VIII. Ustanovení přechodná a závěrečná

- 1. Práva a povinnosti touto smlouvou výslovně neupravené se řídí příslušnými ustanoveními občanského zákoníku o smlouvě kupní.
- 2. Účastníci prohlašuji, že tuto smlouvu uzavřeli na základě své pravé a svobodné vůle, že při jejím uzavírání nejednali v tísni či za nevýhodných podmínek, smlouvu si řádně přečetli a s jejím obsahem plně souhlasí, což stvrzuji svými vlastnoručními podpisy.
- 3. Smlouva je vyhotovena ve třech vyhotoveních s platností originálu, přičemž kupující obdrží dvě vyhotovení a prodávající jedno.

Příloha č. 1 Technická specifikace č. j. KRPK-23409-6/ČJ-2018-1900IT ze dne 6. 6. 2018

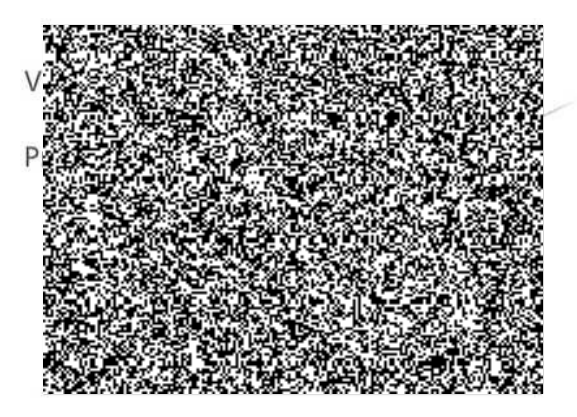

F

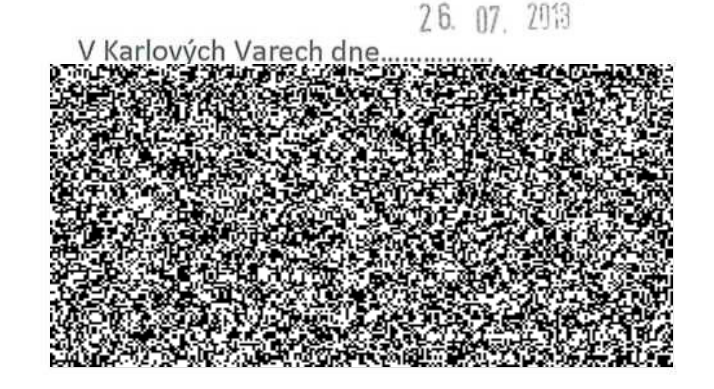

á

# č.j. KRPK-23409-6/ČJ-2018-1900IT

## Technická specifikace

Dodání 1 kusu trvalé licence software pro architekty a projektanty pro navrhováni, projektování a simulaci stavby. Dodaný software musí splňovat následující minimální požadavky:

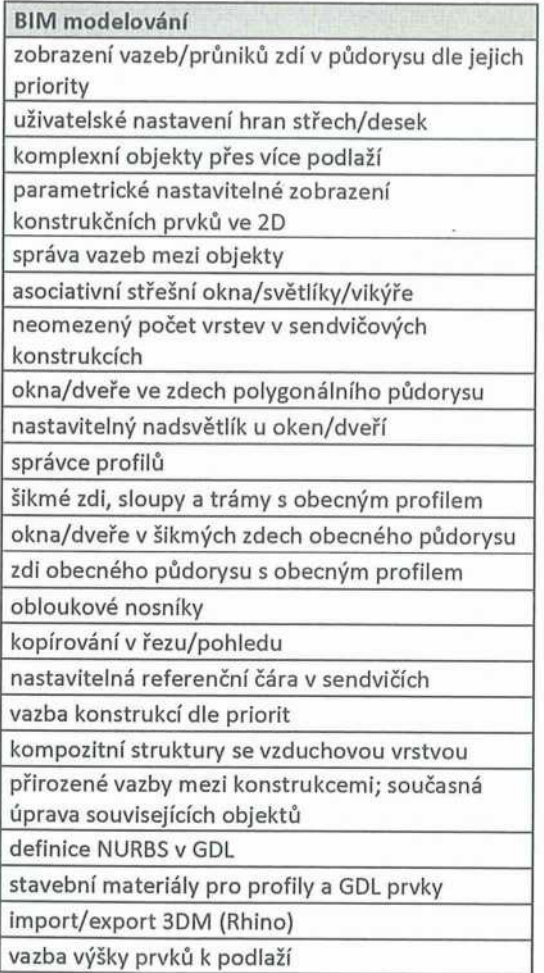

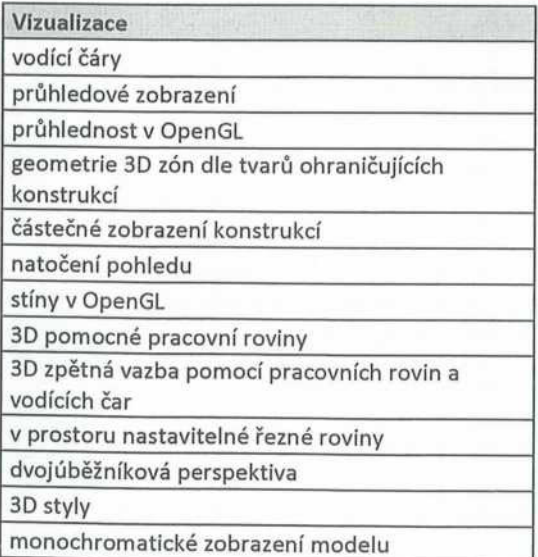

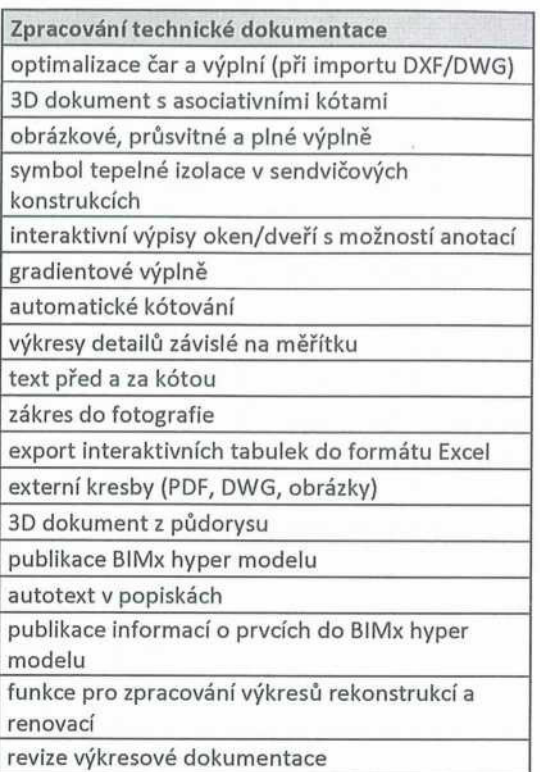

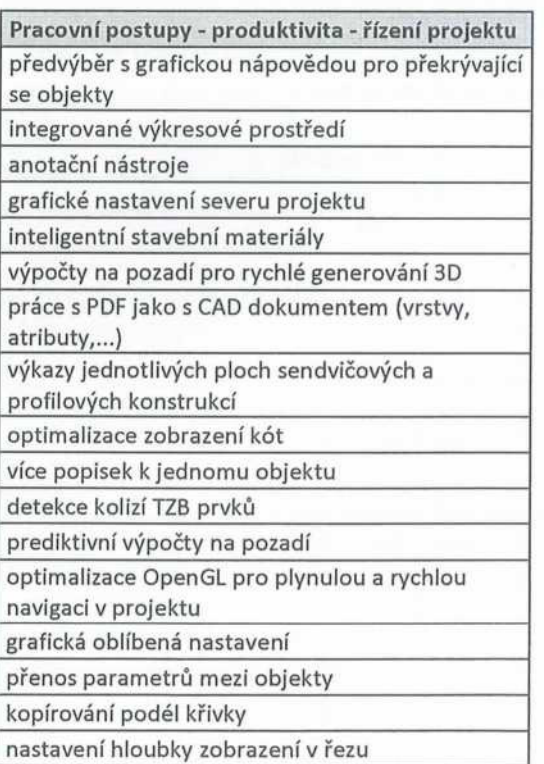

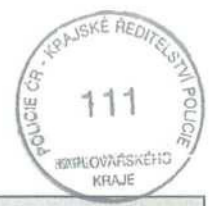

 $\overline{y}$ 

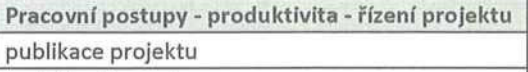

prohlížení a anotace

integrovaný nástroj pro vyhodnocení energetické náročnosti

multithreading pro neomezený počet jader

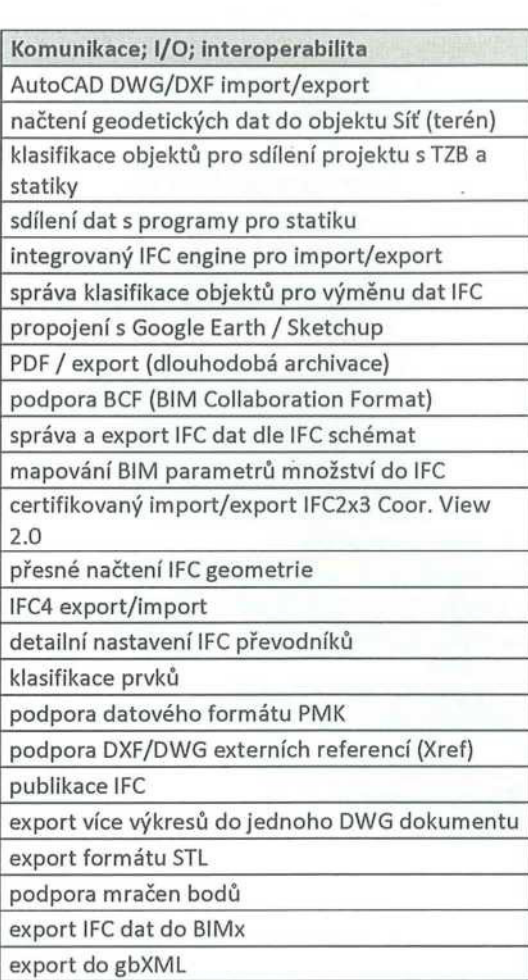

export do PHPP

## Knihovna

datový formát .lcf pro uložení knihoven knihovni prvky vložené přímo do uloženého projektu

nastaveni zobrazení 3D pro objekty

do projektu vložení pouze potřebných objektů správa knihoven

vyhledávání na základě klíčových slov

neomezený počet znaků v názvech prvků

OpenGL náhled v dialogovém okně nastaveni